<<2010Photoshop cs4 >>

 $<< 2010$ Photoshop cs4

- 13 ISBN 9787894762795
- 10 ISBN 7894762792

出版时间:2010-1

页数:338

PDF

更多资源请访问:http://www.tushu007.com

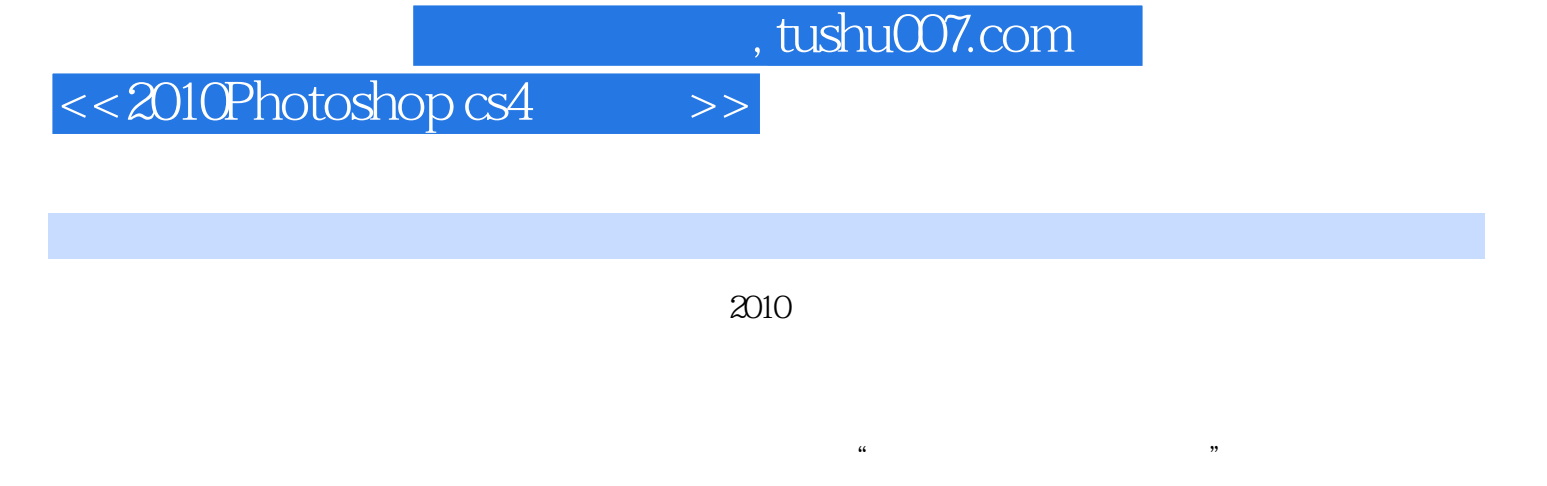

 $2010$  $3$ 

, tushu007.com <<2010Photoshop cs4 >>

Photoshop CS4 Photoshop CS4 CS4 Photoshop CS4 and CS4 Photoshop CS4  $\rm 3D$ WI **WI** 

Photoshop CS4

## $<< 2010$ Photoshop cs4

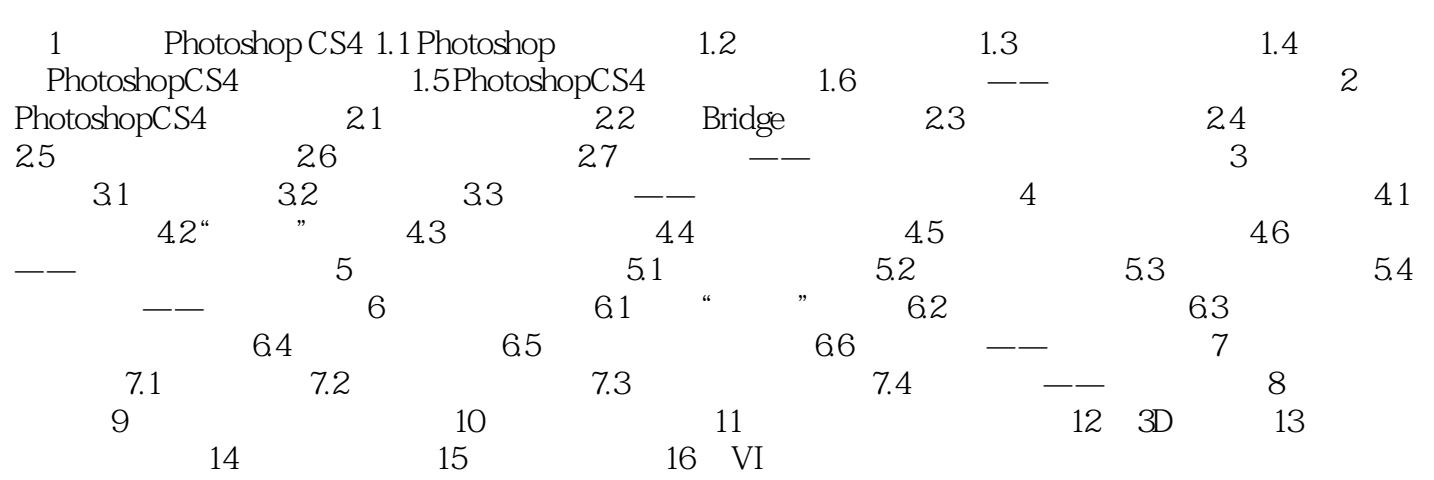

## $<< 2010$ Photoshop cs4

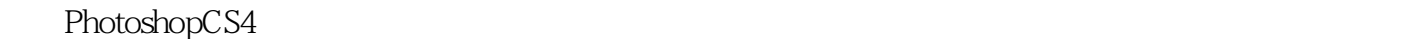

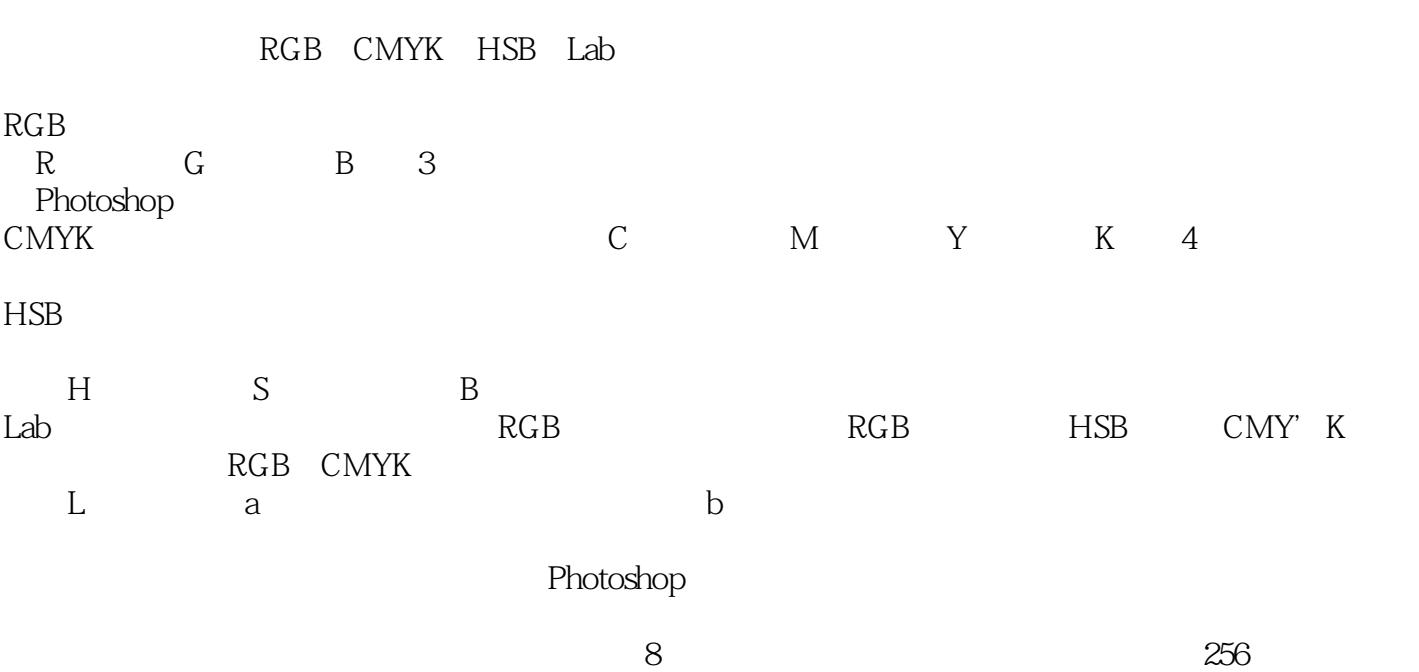

 $<< 2010$ Photoshop cs4

## $<< 2010$ Photoshop cs4

本站所提供下载的PDF图书仅提供预览和简介,请支持正版图书。

更多资源请访问:http://www.tushu007.com